**September 2021**

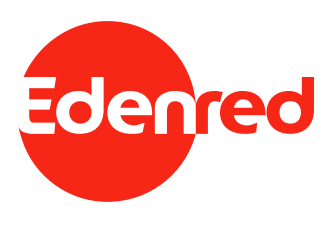

## ELECTRONIC VOUCHER For Electronic Cash Register

Edenred Belgium Boulevard du Souverain-Vorstlaan, 165 bte 9 1160 Bruxelles / 1160 Brussel - BELGIUM **www.edenred.be**

# **Contents**

 $\mathbf{a}$ 

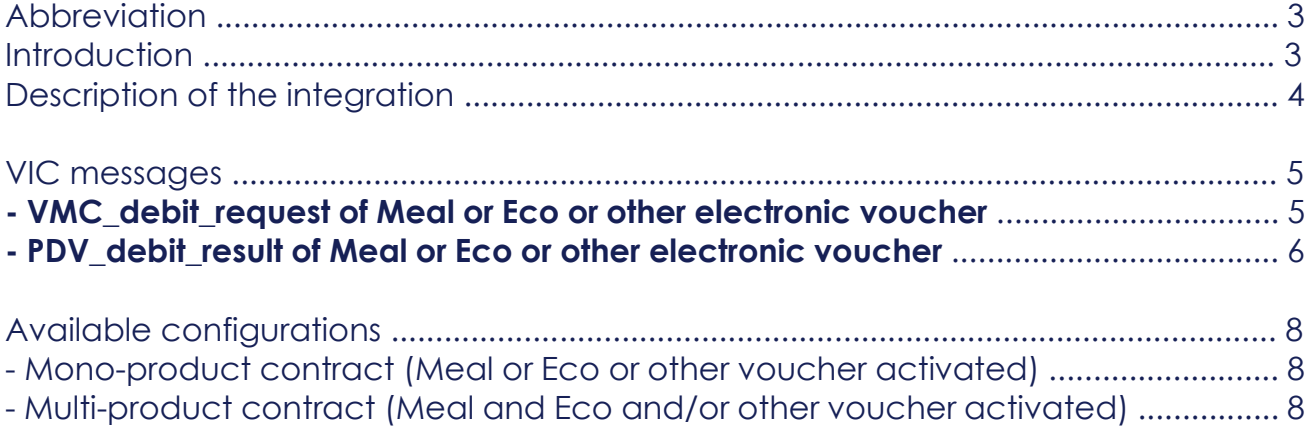

2

## Abbreviation

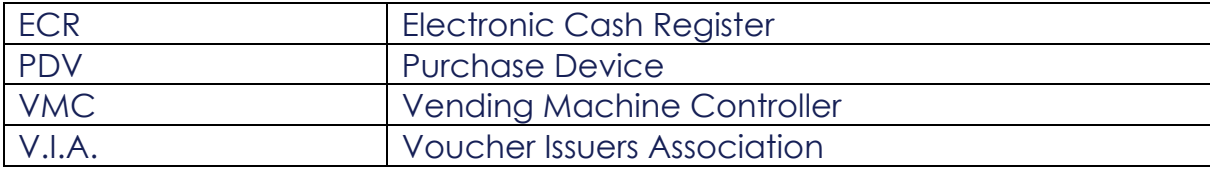

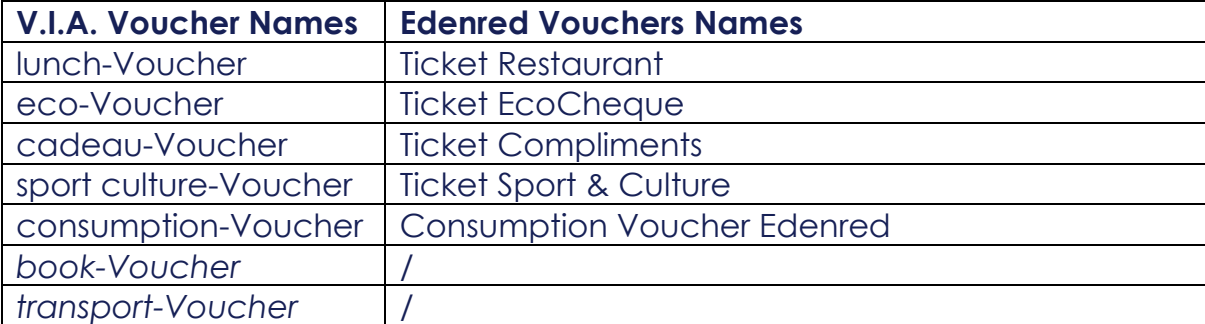

### **Introduction**

The purpose of this document is to describe the recommended way of interfacing a cash register system with an attended terminal in order to perform a transaction with payment option selection of meal/eco/gift/sport-culture/consumption electronic vouchers with an Edenred card.

From a practical point of view, the UID/TID combination has to be activated by the issuer and this will allow test transactions. To obtain test cards the integrators can contact the issuer directly.

For more information about this situation, please contact Edenred on the following address: Paulo STEEGMANS, paulo.steegmans@edenred.com

### Description of the integration

The principle of the solution consists of sending from the Electronic Cash Register (ECR) the *product code* (Meal/Eco/Gift/Sport-Culture/Consumption Voucher) that will be used for the transaction as payment means. This *product code* will be transmitted through the VIC protocol to the payment terminal. In turn, the terminal will transmit the *product code* to the Transaction Host Processor. Based on the product code, the Transaction Host Processor will do the necessary to identify and debit the corresponding account of the cardholder.

The field to be used through the VIC interface in order to start a transaction for a specific product is the vic data (field number 36) in the vmc debit request message. Its content is composed of a set of data where each data owns a specific typed code. The type code that must be used in this context is the type code value 05 "discretionary data". Its value must respect the one defined as Product Category. From now on, the product code used in this context will be called an « *Acquirer Discretionary Data* » field value (*ADD*).

If ADD is provided, the host will check the presence and order of the ADD fields. The host will also check if the selected product is allowed in the merchant contract and will refuse the transaction if it is not the case. Otherwise the host should process the transaction based on the information provided in the ADD field. If ADD is not provided, or missing the multi-product tag, the host should process the transaction using the product-id derived from the merchant contract. In the case where the host receives a request without ADD and multi-product is linked to the account, the transaction will be refused.

## VIC messages

How to modify the VIC protocol in your cash register application to be able to accept the Lunch Voucher, Eco Voucher, Gift Voucher, Sport-Culture Voucher and/or Consumption Voucher (or other electronic product in the future).

**VMC\_debit\_request of Meal or Eco or Gift or other electronic voucher**

| <b>FIELD</b> |                 | <b>FORMAT</b>  |                | <b>COMMENTS</b>                                                                                                    |
|--------------|-----------------|----------------|----------------|----------------------------------------------------------------------------------------------------|
| index        | name            | #bytes         | type           |                                                                                                    |
|              | vic_protocol_id | $\overline{2}$ | 4x             | <b>Always 01 07</b>                                                                                                    |
|              | vic_msg_code    | $\overline{2}$ | 2 <sub>a</sub> | Always 56 44 (=VD)                                                                                                    |
|              | vic_bit_map     | 24             | 192b           |                                                                                                    |
| 3            | vic tx amt      | 3              | 6x             | Amount in eurocent (hexadecimal!).<br>Example: 10,00 EUR -> 00 03 E8<br>Range: [00 00 01FF FF FF]                                                                                                    |
| 12           | tx_type         | 1              | 2i             | Always 04 (single transaction)                                                                                                    |
| 16           | vic card ind    | 1              | 2i             | Always 01 (remove card after<br>transaction)                                                                                                    |
| 20           | vic_to          | $\overline{2}$ | 4x             | Time given for card insertion. Always<br><b>00 1E (30")</b>                                                                                                    |
| 21           | vic_tx_id       | $\overline{4}$ | 8x             | Transaction identifier issued by VMC.<br>Must be different for every<br>transaction.<br>Range: [00 00 00 01FF FF FF FF]                                                                                                    |
| 23           | Curcy           | $\overline{2}$ | 4i             | Always 09 78 (EURO)                                                                                                    |
| 25           | vic_cust_ind    | 1              | 2i             | Always 01 (ask for cardholder<br>validation)                                                                                                    |
| 36           | vic_data        |                | <b>Illivar</b> | All values for the discretionary_data<br>(Type code value: 05):<br>200001# (lunch-Voucher)<br>200002# (eco-Voucher)<br>200003# (cadeau-Voucher)<br>200004# (sport culture-Voucher)<br>200005# (book-Voucher)<br>200006# (transport-Voucher)<br>200007# (consumption-Voucher) |
| 143          | operator_nr     | $\overline{2}$ | 4i             | Identifies the operator of the VMC.<br>Range: [00 01  99 99]                                                                                                    |
| 179          | vic version     | 1              | 2i             | Always 13 (vic_protocol_subversion<br>1.07/13                                                                                                    |

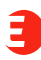

#### **PDV\_debit\_result of Meal or Eco or Gift or other electronic voucher**

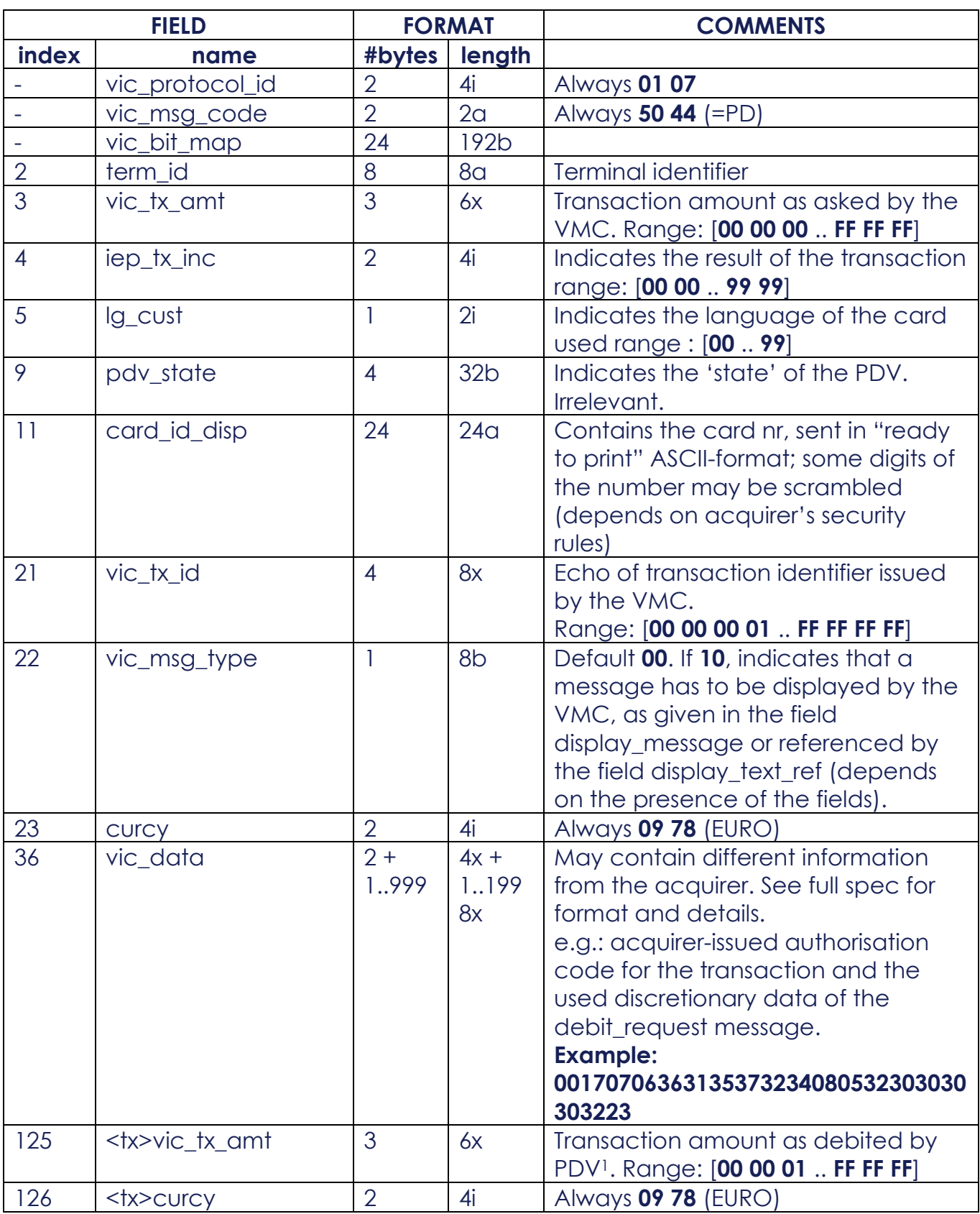

 $\mathbf{a}$ 

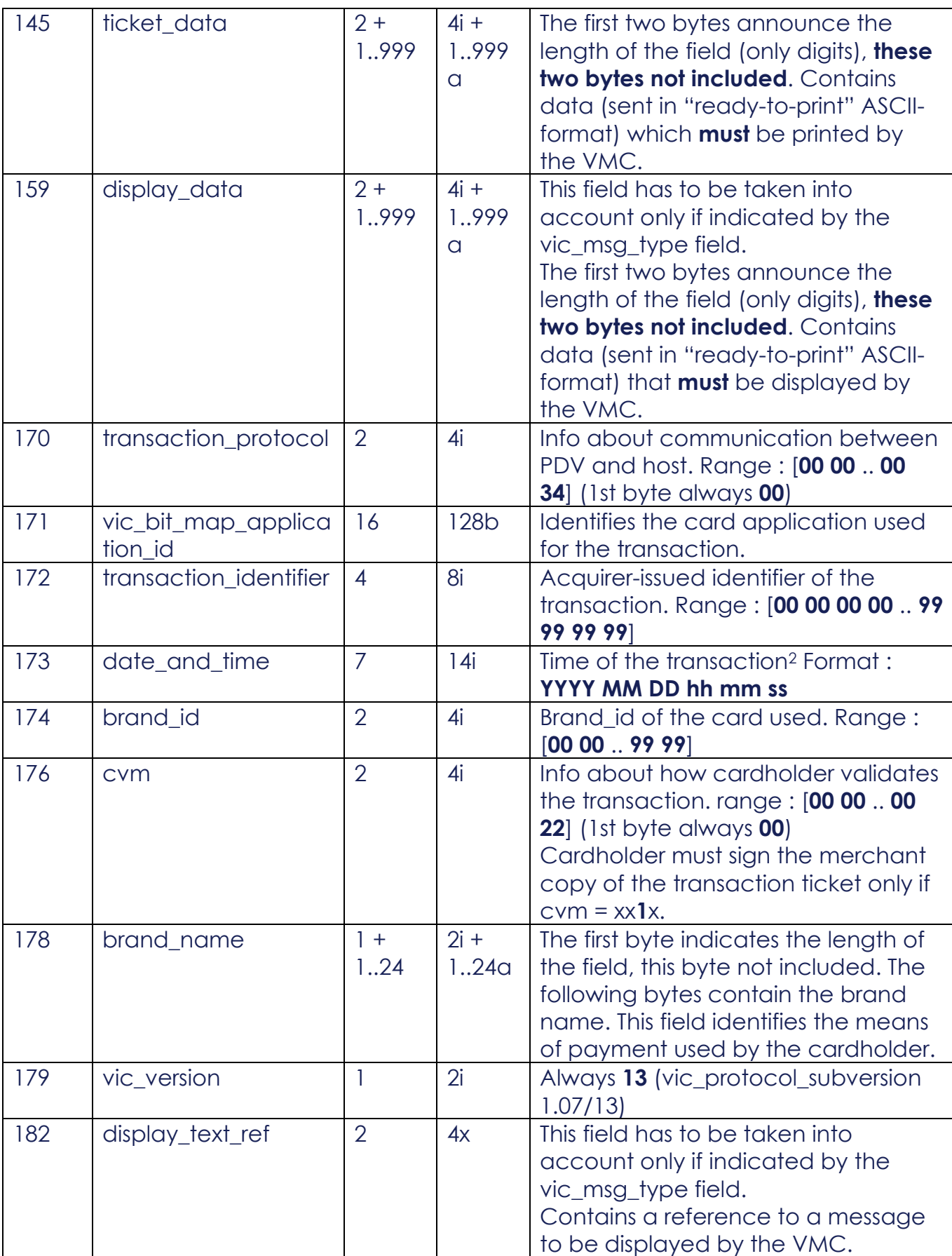

<sup>1</sup> In the case of Partial Approval (indicated by an iep\_tx\_inc at **00 01**), this amount can be different than the one specified in the field vic tx amt. Partial Approval is only available in VIC 1.07/13 (a re-certification is required to support P.A.)

<sup>2</sup> As logged by the acquirer, or by the terminal in case of emergency fall-back

## Available configurations

#### **Mono-product contract (Meal or Eco or Gift or Sport-Culture or Consumption Voucher contract activated)**

Accepted:

- Transaction Processing Host receives request without ADD multi-product tag 20 (product selection is done based on contract)
- Transaction Processing host receives request with ADD multi-product tag 20 and selected product is allowed in the contract (well-formatted and correct value)

#### Refused:

- Transaction Processing host receives request with ADD multi-product tag 20 but not well-formatted and/or with an incorrect value
- Transaction Processing host receives request with ADD multi-product tag 20 and selected product is not allowed in contract

#### **Multi-product contract**

#### **(Meal and Eco and/or Gift Voucher and/or Sport-Culture and/or Consumption Voucher contract activated)**

#### Accepted:

• Transaction Processing Host receives request with ADD multi-product tag 20 (well-formatted and correct value)

#### Refused:

- Transaction Processing Host receives request with ADD multi-product tag 20 not well-formatted and/or with an incorrect value
- Transaction Processing Host receives request without ADD multi-product tag 20